### Historia kodowania i format plików XML i CSS

## Co to jest format?

• Format to, w ogólnym znaczeniu, reguły określające strukturę fizyczną, sposób rozmieszczenia, zapisu informacji danego typu. Inaczej: wzorzec, szablon

*Wikipedia*

## Kod Morse'a

- Kod Morse'a stworzony w 1840 przez Samuela Morse'a i Alfreda Vaila sposób reprezentacji alfabetu, cyfr i znaków specjalnych za pomocą dźwięków, błysków światła, impulsów elektrycznych lub znaków popularnie zwanych kreską i kropką.
- międzynarodowy kod radiowy
- https://pl.wikipedia.org/wiki/Kod Morse%E2%80%99a

# Zecerzy i kod Morse'a

- Przy kodowaniu liter Morse oznaczył częściej występujące litery krótszymi sekwencjami (np. częste w języku angielskim "e" jest zakodowanie jako kropka), zaś rzadziej występujące – dłuższymi. Dla oszacowania częstości liter korzystał z układu czcionek u zecerów, którzy często używane litery umieszczali w pojemnikach, do których najłatwiej było sięgać. *(Wikipedia)*
- <https://www.youtube.com/watch?v=6krj9n-xxvs>
- https://pl.wikipedia.org/wiki/Ekslibris (znak)
- DTP (ang. Desktop Publishing publikowanie zza biurka)
	- <https://pl.wikipedia.org/wiki/DTP>

### [Alfabet Braille'a](https://pl.wikipedia.org/wiki/Alfabet_Braille%E2%80%99a)

- Alfabet umożliwiający zapisywanie i odczytywanie tekstów osobom niewidomym.
- Stworzony przez Louisa Braille'a (1809-1852), który w wyniku wypadku oślepł w dzieciństwie.
- Oparty jest na wojskowym systemie umożliwiającym odczytywanie rozkazów bez użycia światła autorstwa Charlesa Barbiera de la Serre.
- Jest jednym z pierwszych przykładów *technologii asystujących*.
	- monitory brailowskie, Braille e-book

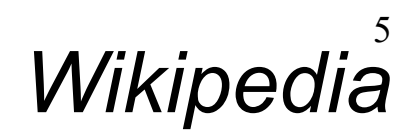

### Alfabet Braille'a

• każdy symbol zakodowany jest jako kilka wypukłych kropek w komórce 2x3

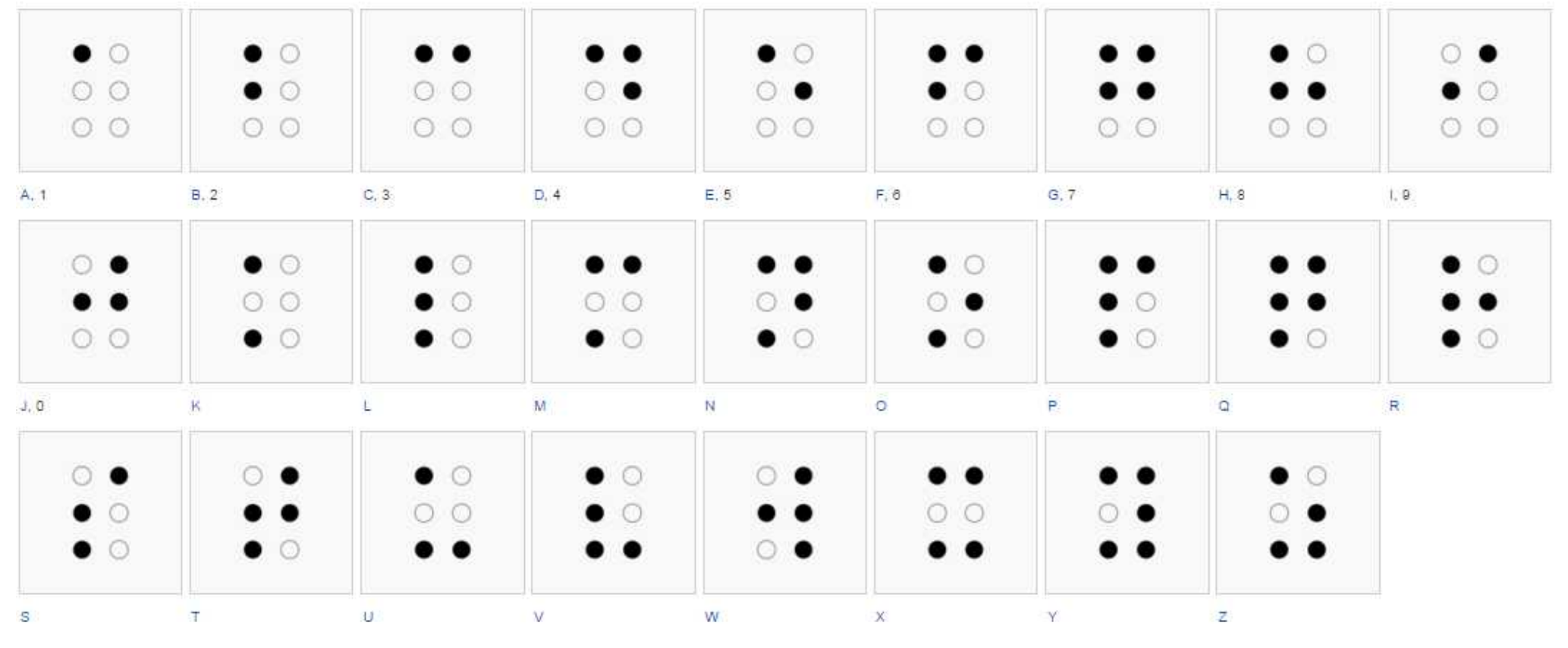

### Alfabet Moona

- alfabet przeznaczony dla niewidomych, którego twórcą jest dr William Moon (1818-1894).
- https://pl.wikipedia.org/wiki/Alfabet Moona

## Kod Baudot

- kod Baudot wynaleziony w 1870 przez Émile Baudot
- pierwowzór kodów EBCDIC oraz ASCII.
- najbardziej ekonomiczny kod służący do przedstawiania tekstu
- kod 5-bitowy  $\rightarrow$  32 kody
- litery alfabetu, cyfry, znaki przestankowe, interpunkcyjne
- podobnie jak kod Morse'a nie rozróżnia dużych i małych liter
- powszechnie wykorzystywany w dalekoopisach

#### Kod Baudot

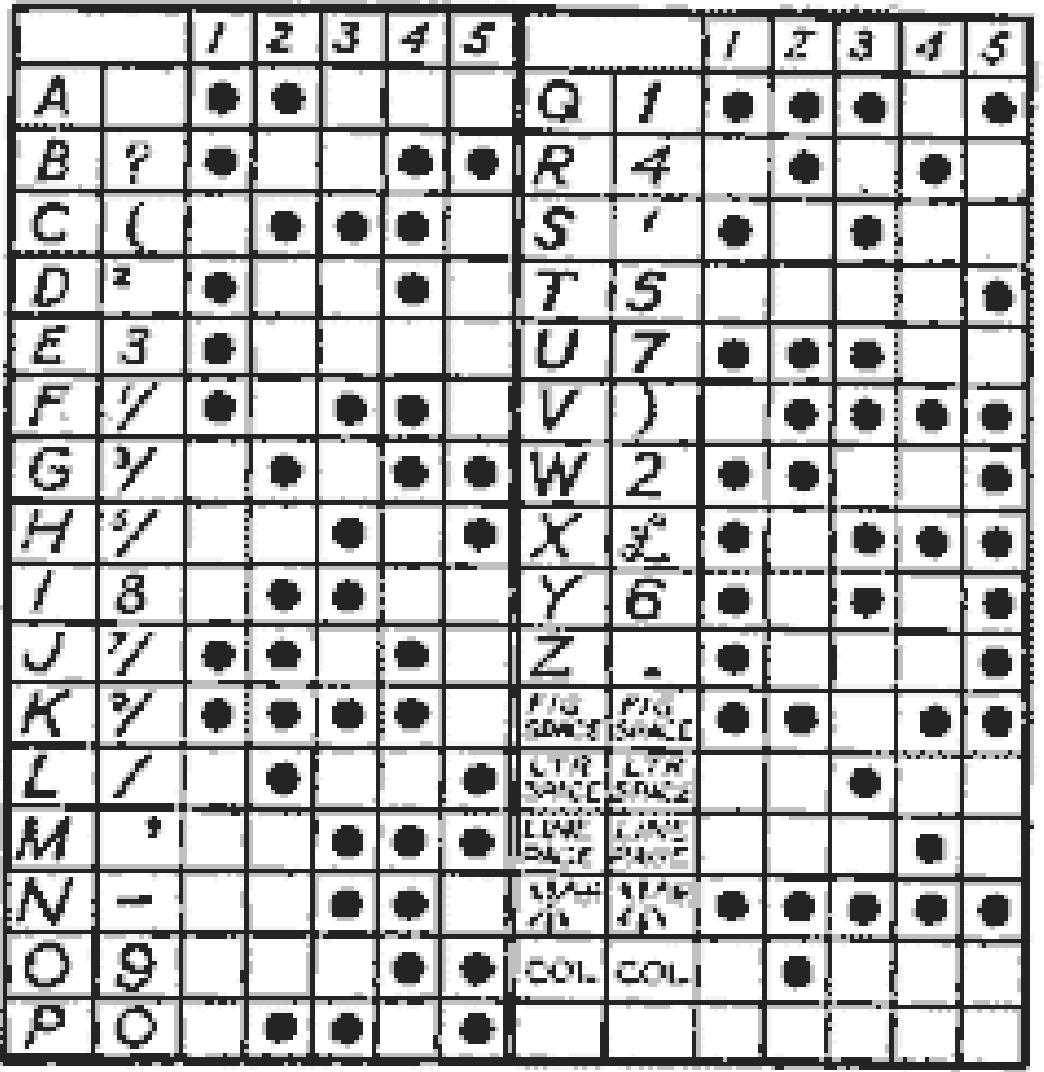

#12345 gives invisible correction<br>on page printers&% on slip printers.

#### [Taśmy dziurkowe](https://pl.wikipedia.org/wiki/Ta%C5%9Bma_dziurkowana)

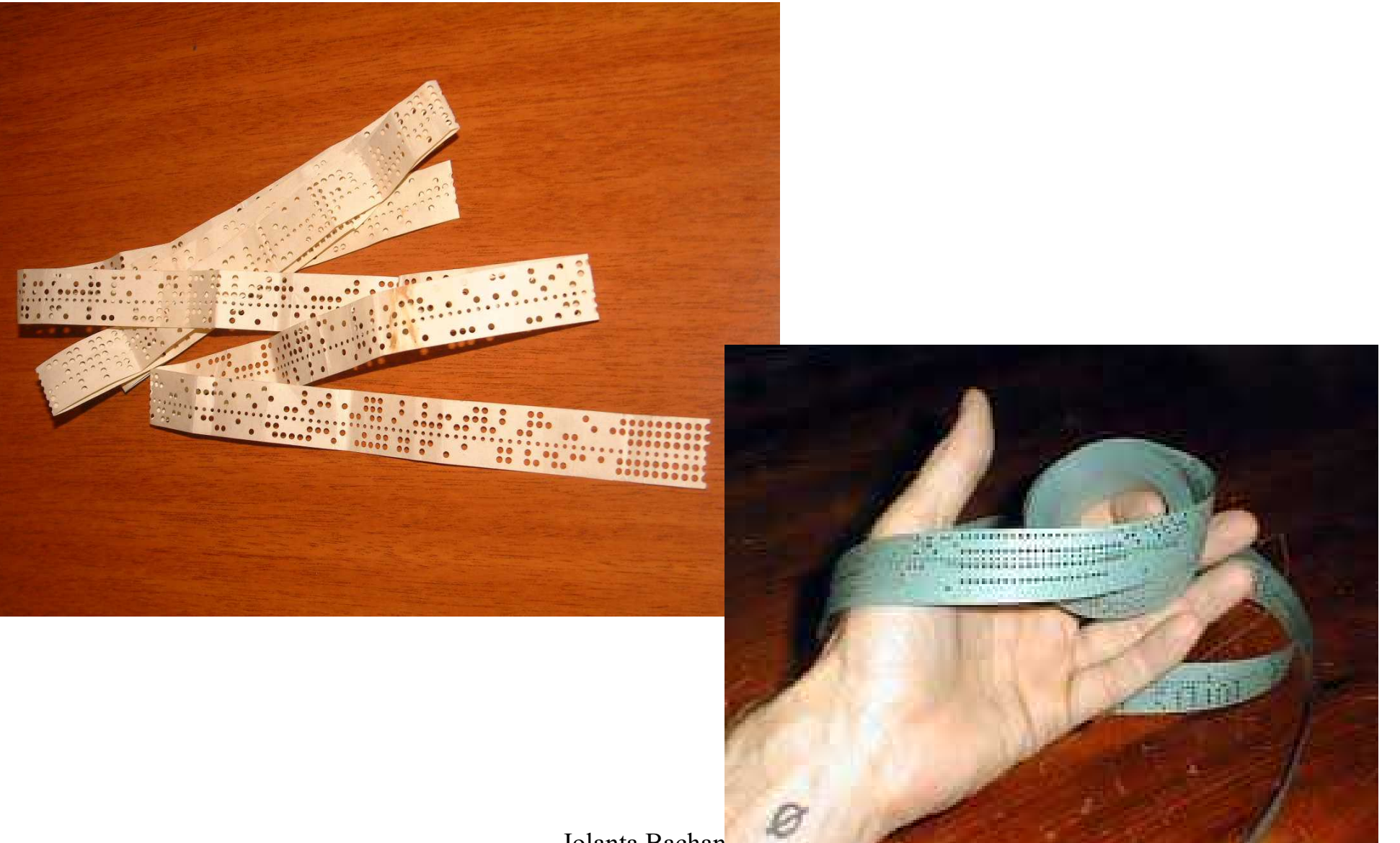

## Czy cyfry arabskie są arabskie?

## Czy arabskie są arabskie?

- cyfry arabskie z Indii! cyfry indyjskie europeizowane
- cyfry indyjsko-arabskie
- cyfry wschodnio-indyjsko-arabskie

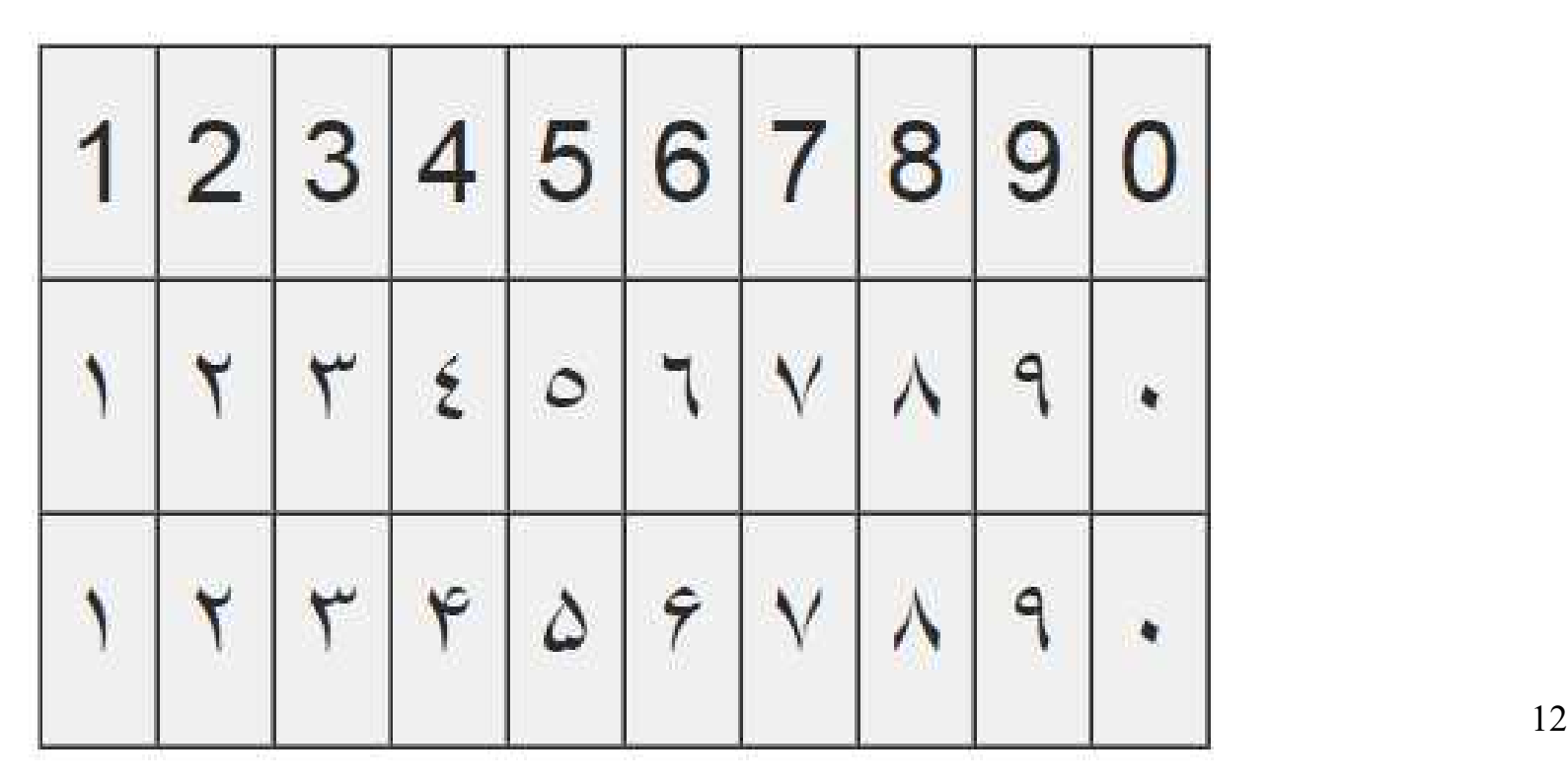

# XML

- XML: Extensible Markup Language, w wolnym tłumaczeniu *Rozszerzalny Język Znaczników*
- uniwersalny język znaczników przeznaczony do reprezentowania różnych danych w strukturalizowany sposób
- znaczniki mogą zawierać informację o tym, co znajduje się w elemencie znacznika, np.
- <autor>Jolanta Bachan</autor>
- <https://pl.wikipedia.org/wiki/XML>

## C.S.S

- CSS: Cascading Style Sheets, czyli *Kaskadowe arkusze stylów,* to język służący do opisu formy prezentacji (wyświetlania) stron/dokumentów w przeglądarce internewej.
- Pierwszy szkic CSS zaproponował w 1994 r. Håkon Wium Lie.
- Arkusz stylów CSS to lista dyrektyw (tzw. reguł) ustalających w jaki sposób ma zostać wyświetlana przez przeglądarkę internetową zawartość wybranego elementu (lub elementów) (X)HTML lub XML.
- CSS został stworzony w celu odseparowania struktury dokumentu od formy jego prezentacji.

#### Flex

- FieldWorks Linguage Explorer
- <https://www.youtube.com/watch?v=AT4isvrEILw>
	- [język paszto \(afgański\)](https://pl.wikipedia.org/wiki/J%C4%99zyk_paszto)

### Zadanie

- Stwórz swój własny plik XML oraz plik CSS.
	- Umieść w pliku swoje imię i nazwisko.